# Programmable Interface Changes

# Between Tektronix DSA8200 and DSA8300 Sampling **Oscilloscopes**

Summary of changes to the Programmable Interface (PI).Comments on GPIB and TekVisa Plug and Play (PnP):

#### **Contents**

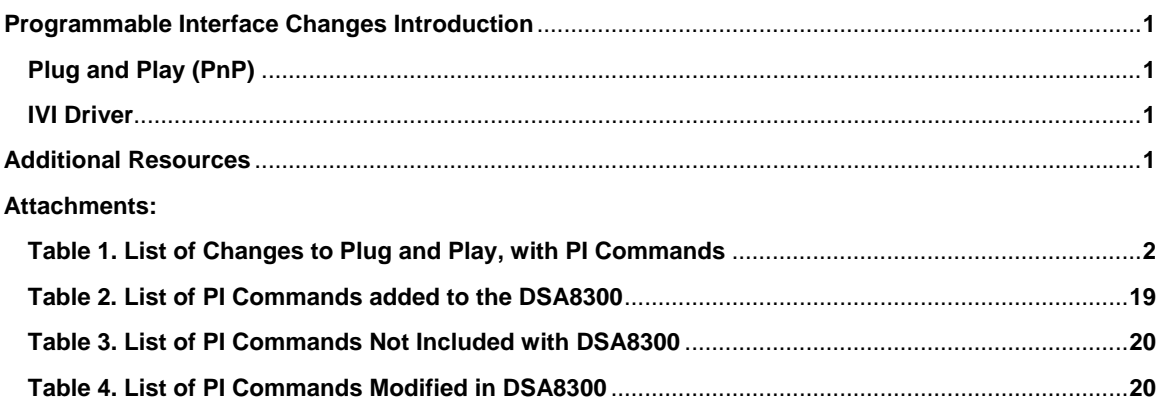

#### **DSA8300 Programmable Interface Changes Introduction**

Tektronix 8000 series programmable interface (PI, GPIB, TekVisa, Plug and Play PnP) is an extension of the PI developed for the original CSA8000/TDS8000 Sampling oscilloscopes in the end of 1990s. The latest step in this extension is the PI for the DSA8300.

There has been significant new developments in the high speed oscilloscope measurements, and in the world of high speed serial data measurements in particular. To accommodate these changes the new DSA8300 Tektronix Equivalent Time Sampling Oscilloscope implements several significant changes to basic oscilloscope operation. Some of these changes modify the behavior of the programmable interface (PI).

This document summarizes the changes of the programmable interface, so as to aid the users of older Tek 8000 Sampling oscilloscopes, as well as users of other sampling oscilloscopes that do not implement some latest sampling oscilloscope acquisition methods and modes.

#### **Plug and Play (PnP) comments**

DSA8300 implements a new PnP driver. The name of the driver is "tkdsa83".

#### **IVI driver**

IVI driver is not currently available for Tektronix Sampling oscilloscopes.

#### **Additional Resources**

- DSA8300 User Manual: For details on general oscilloscope behavior.
- DSA8300 Programmer Manual: For details on programmable commands and the most up-to-date document.
- 80SJNB User Manual: For details on programmable commands of oscilloscope applications, such as 80SJNB Jitter, Noise and BER application.

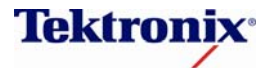

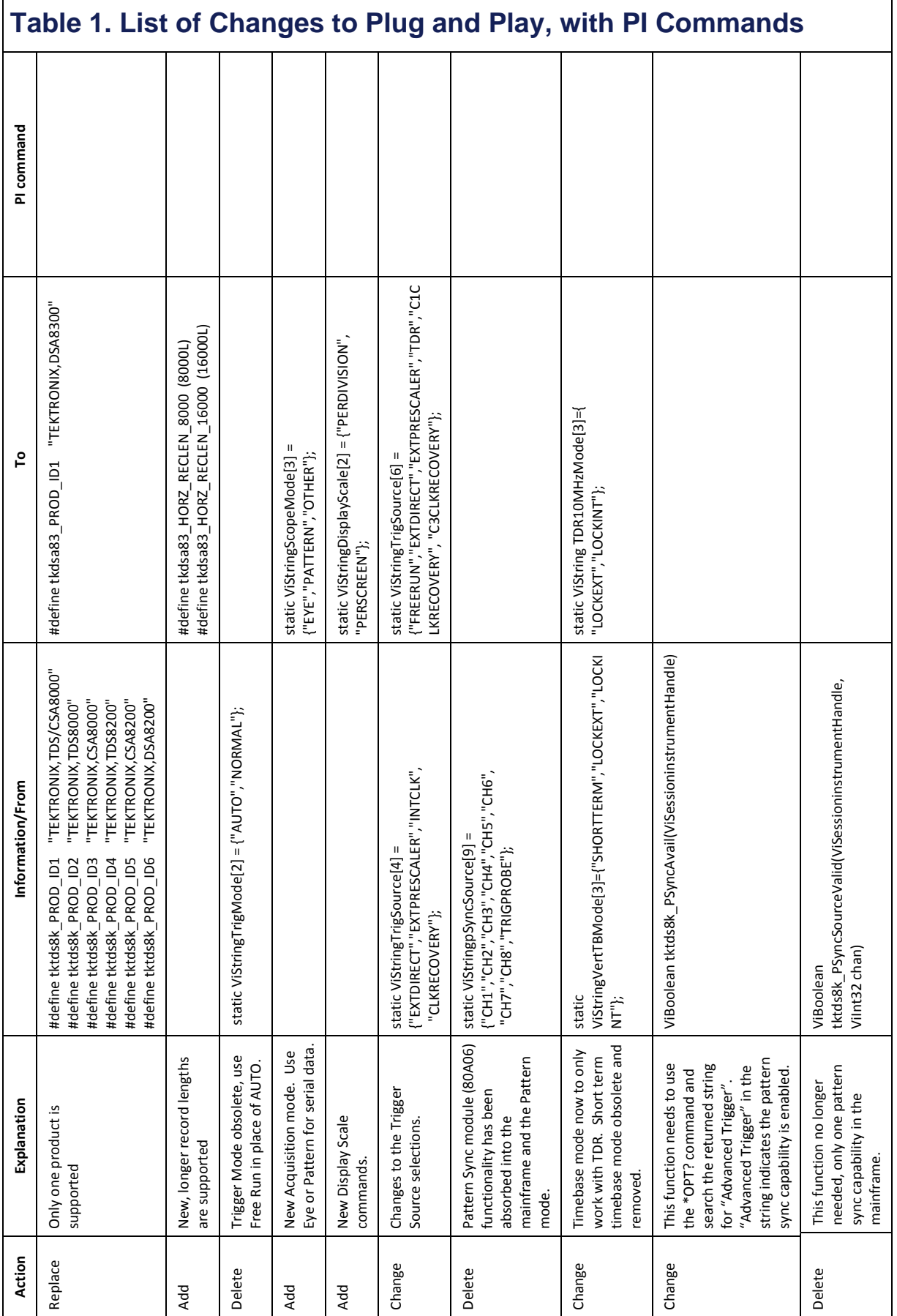

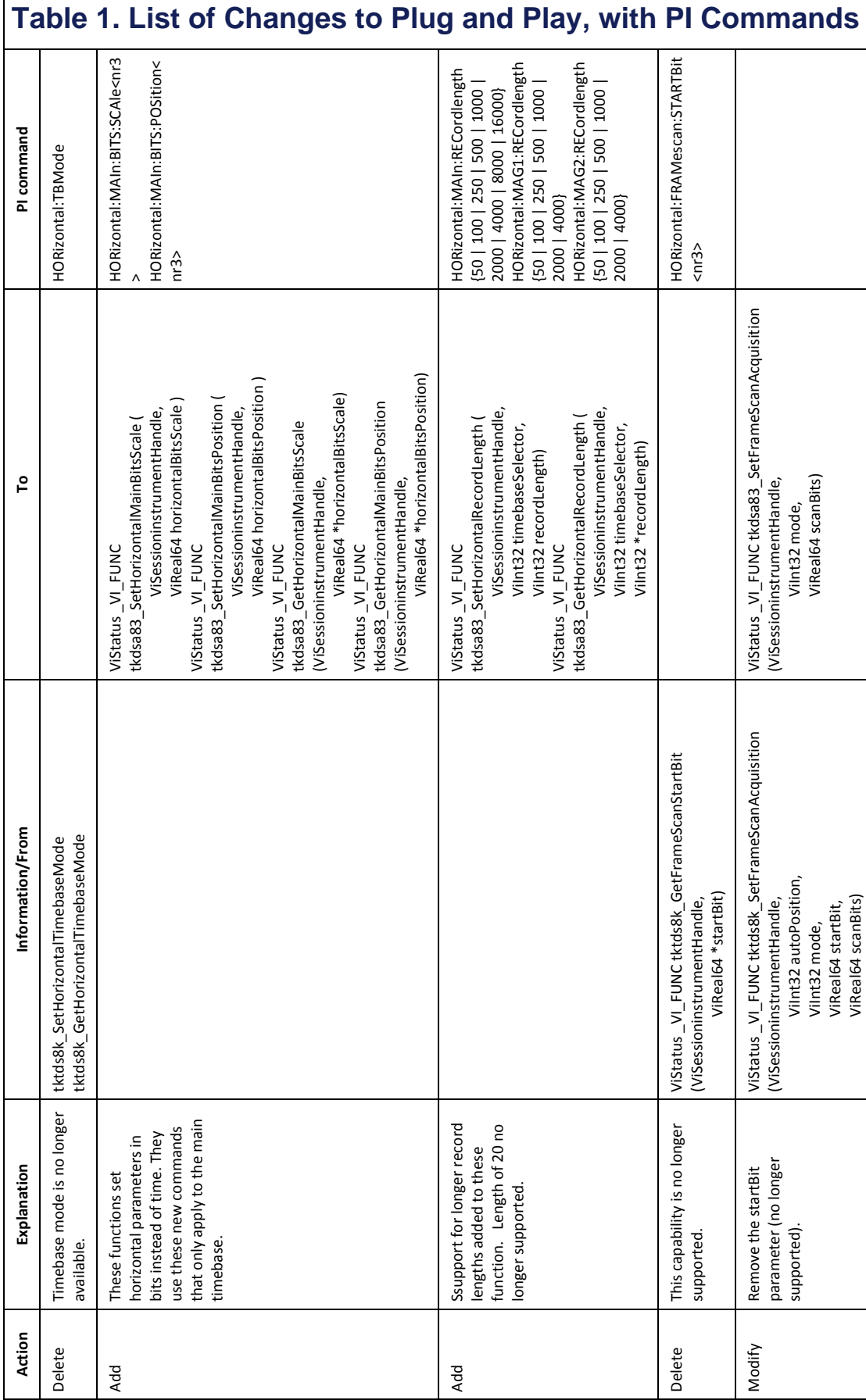

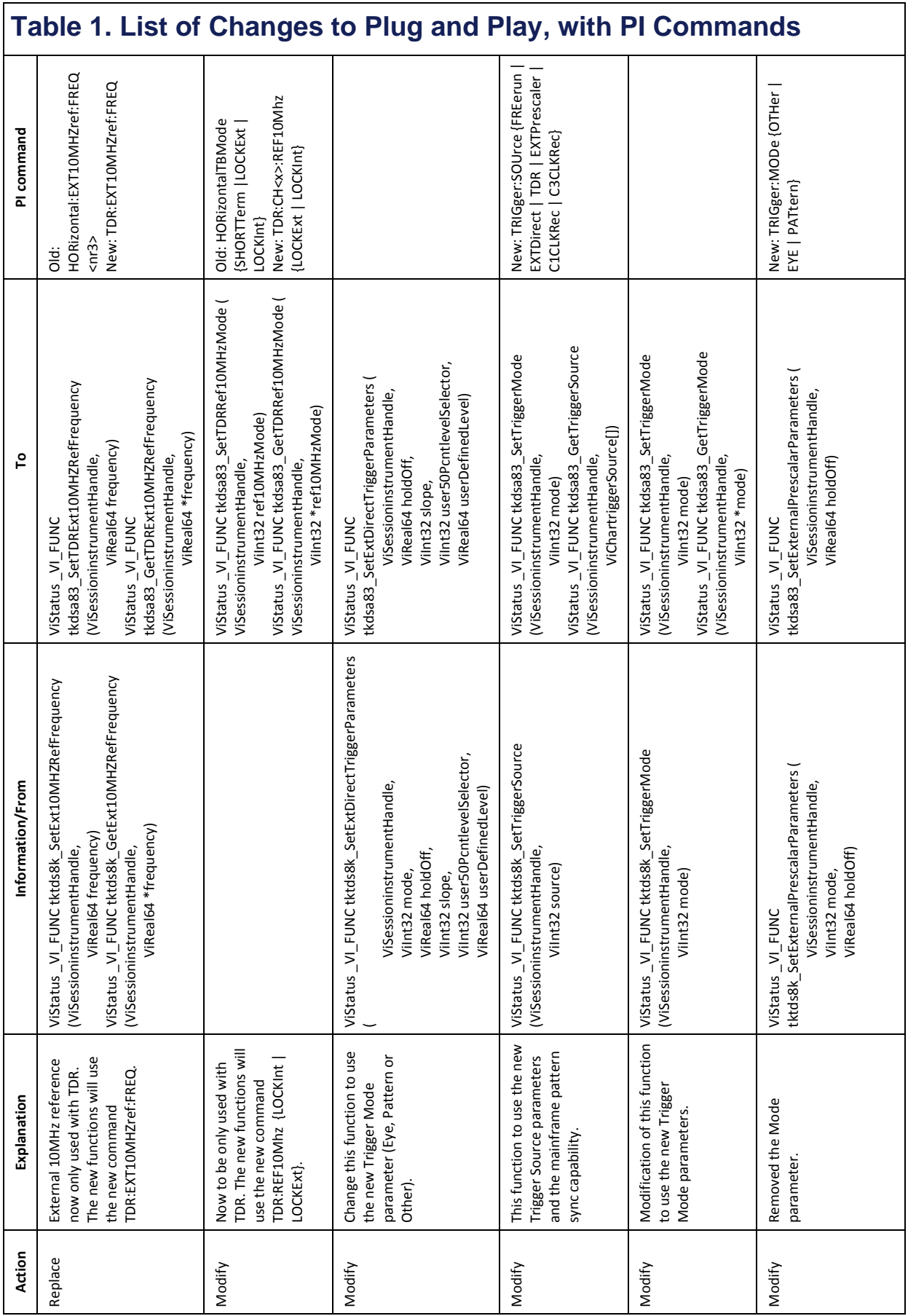

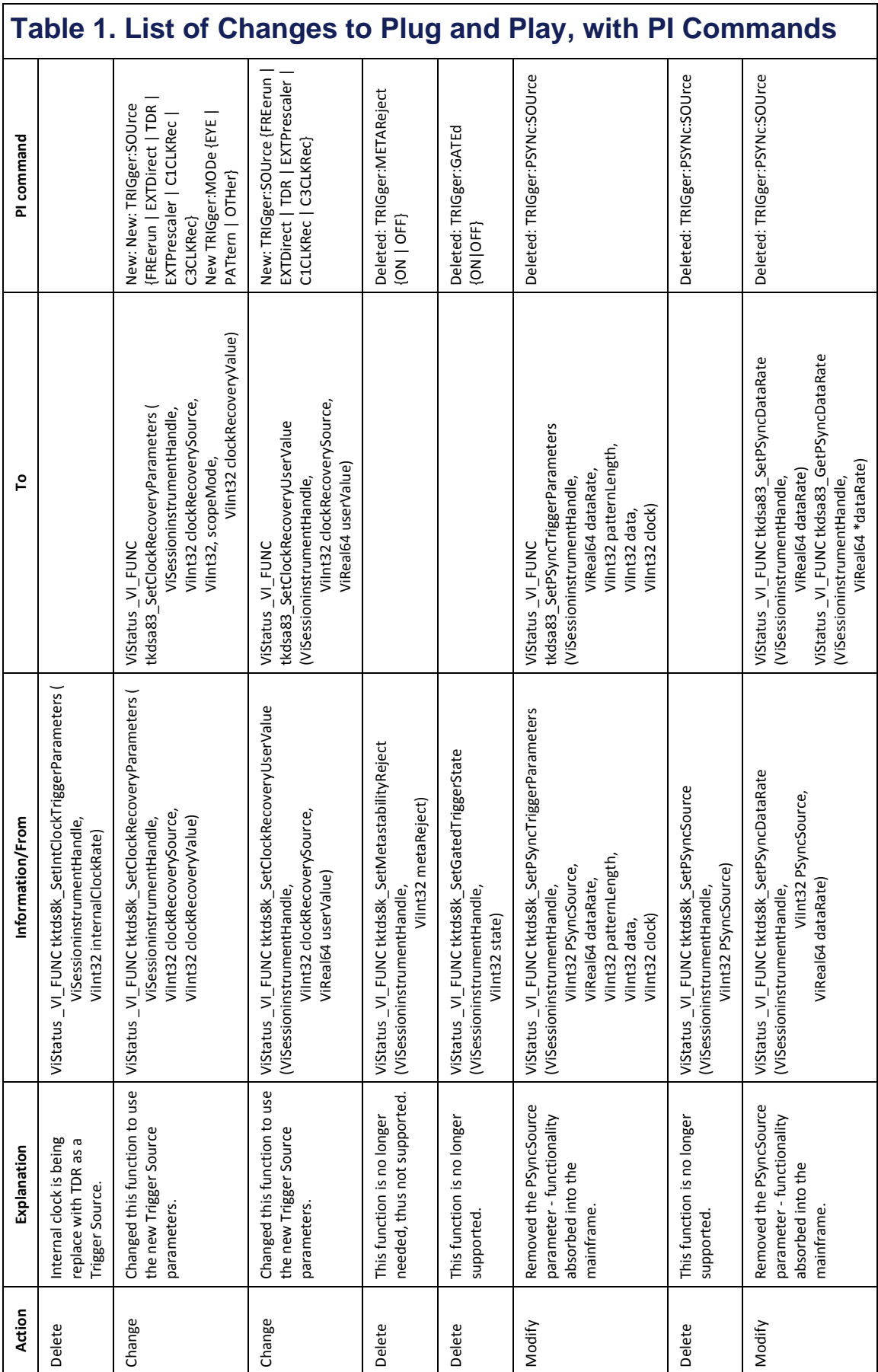

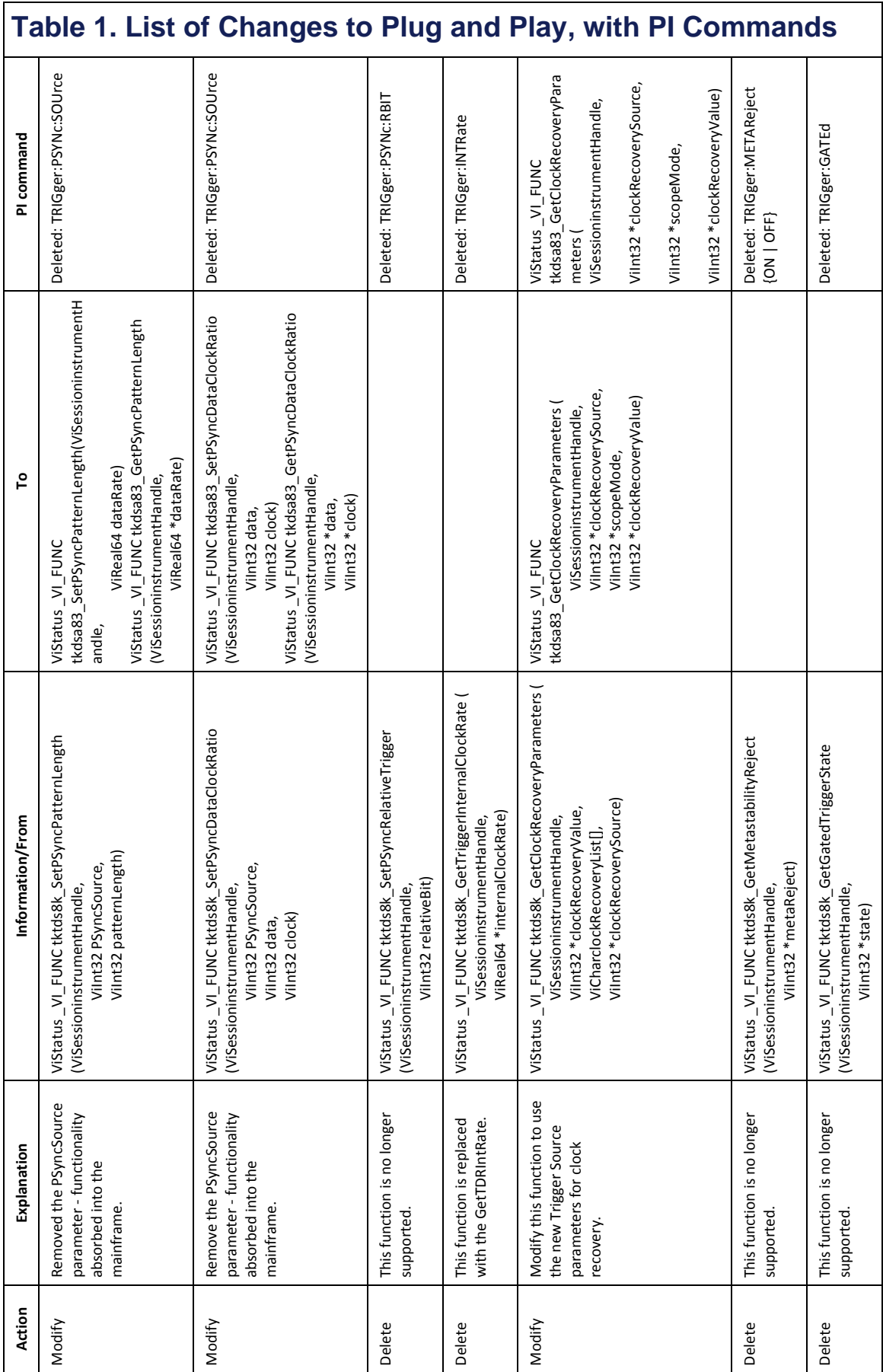

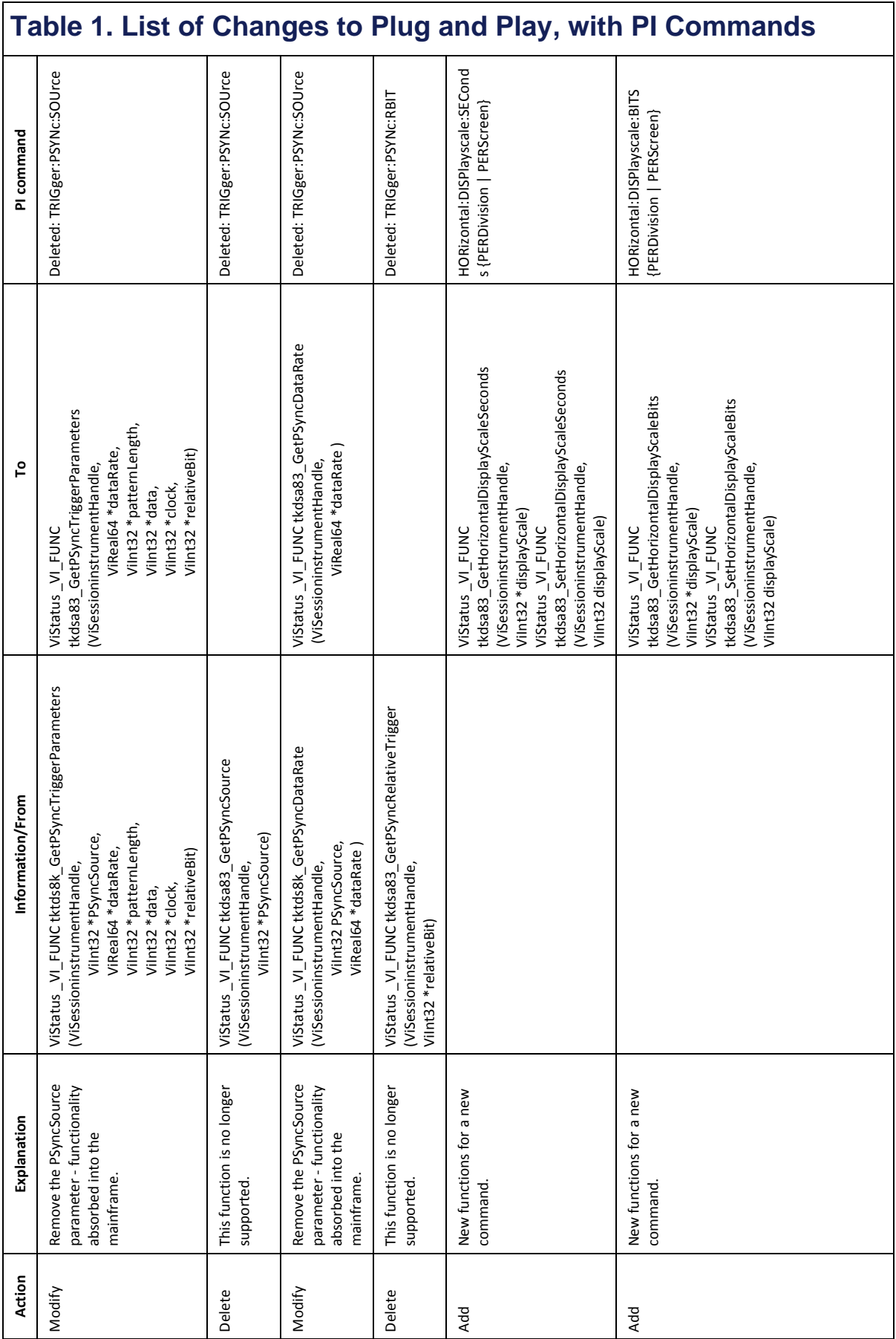

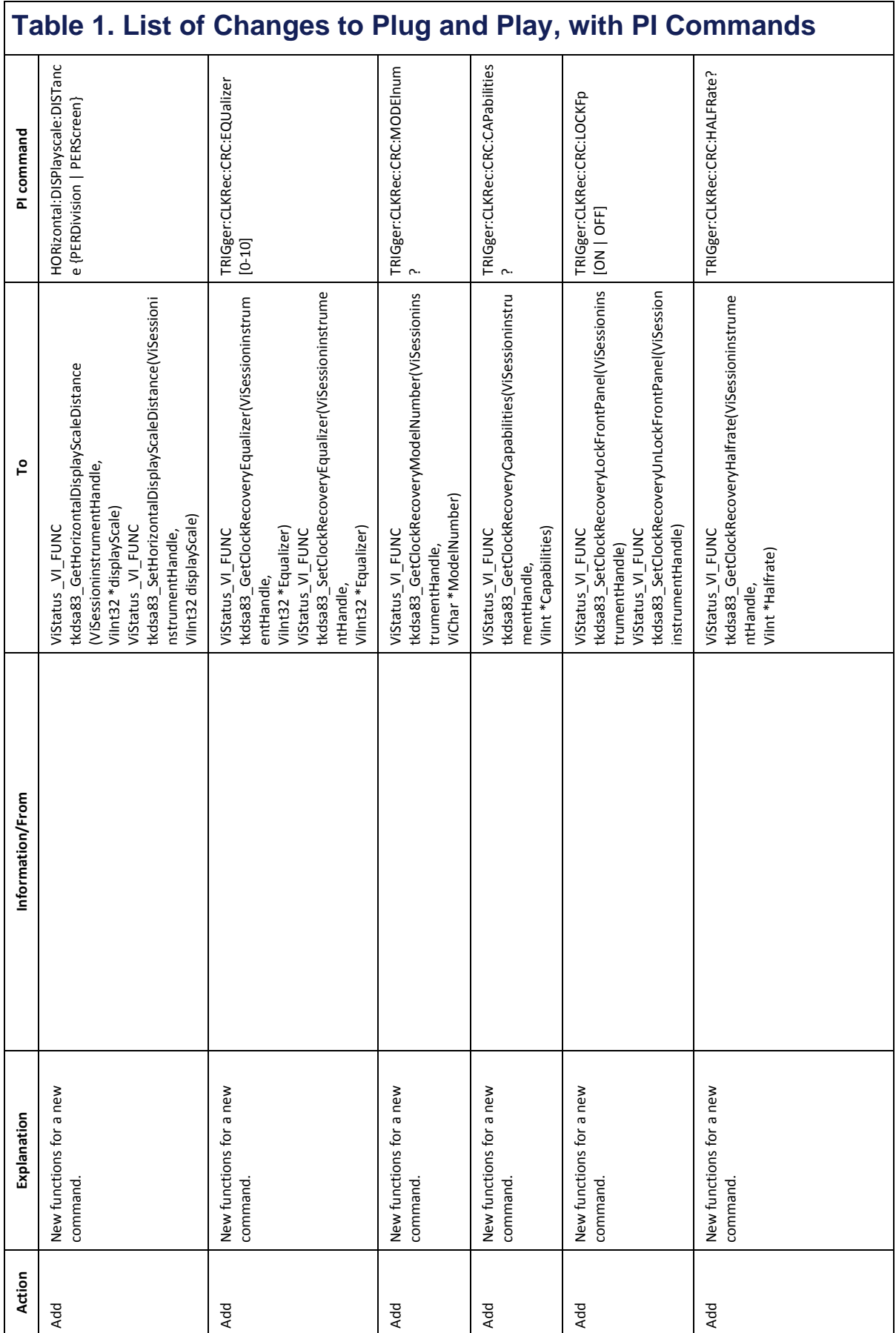

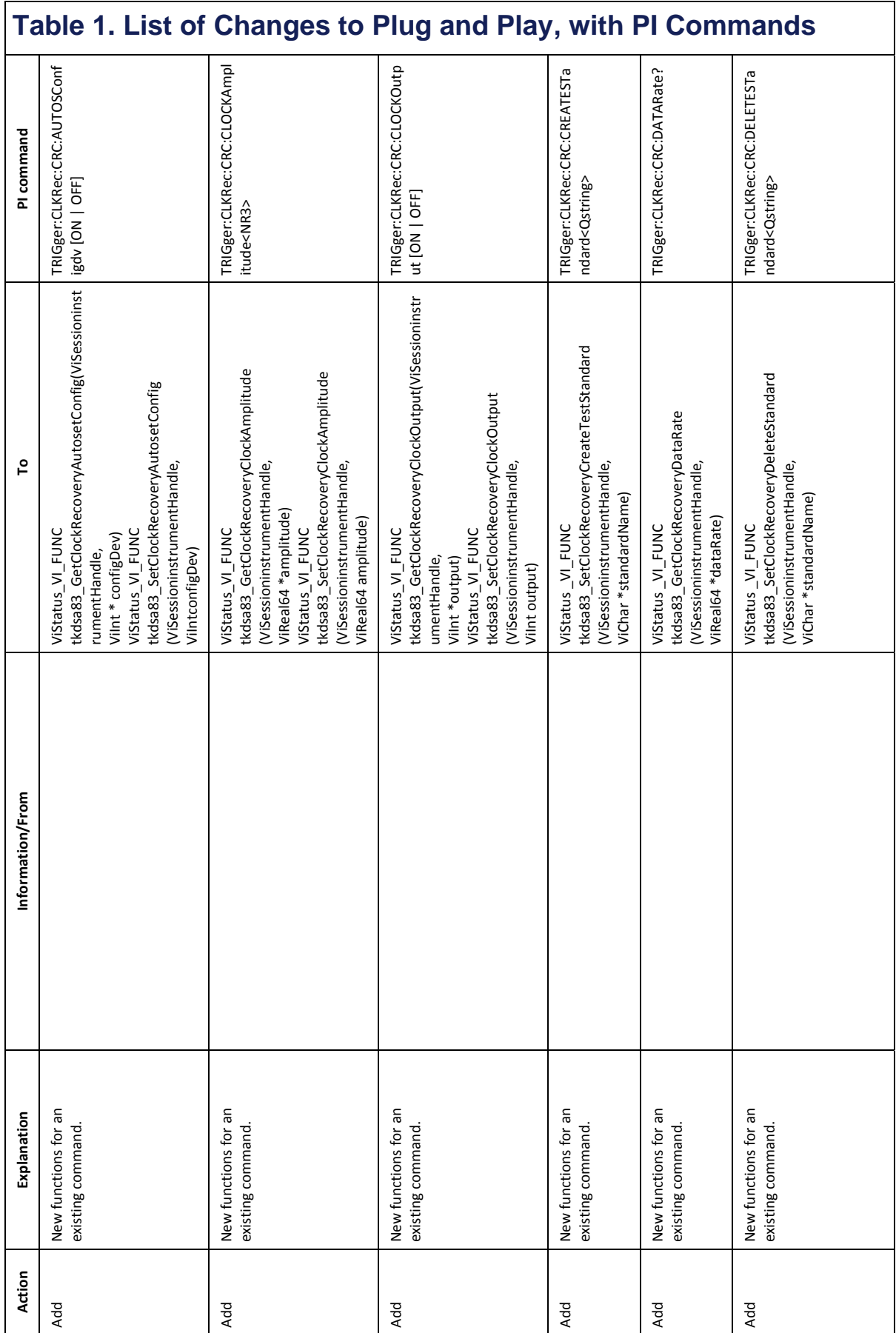

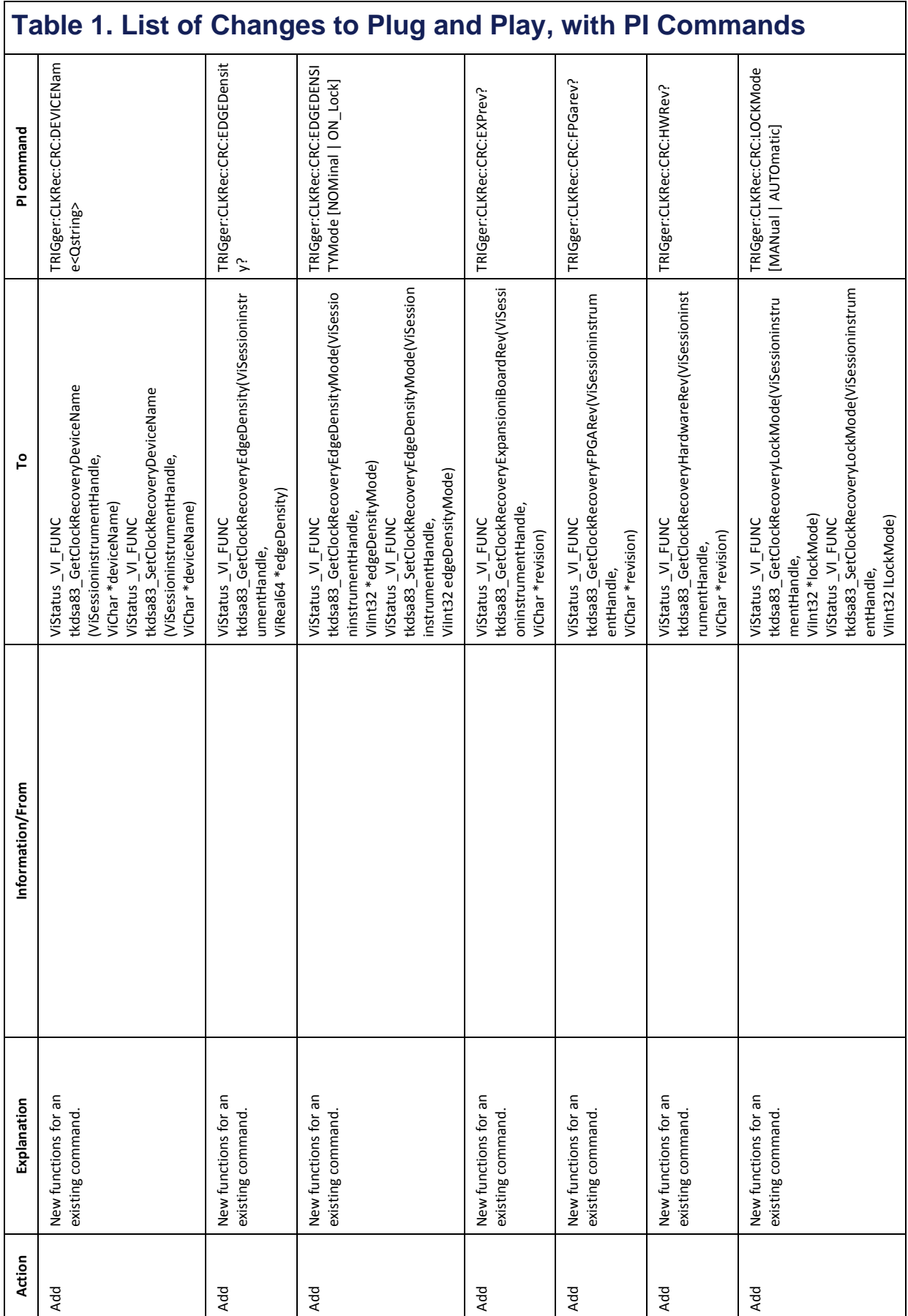

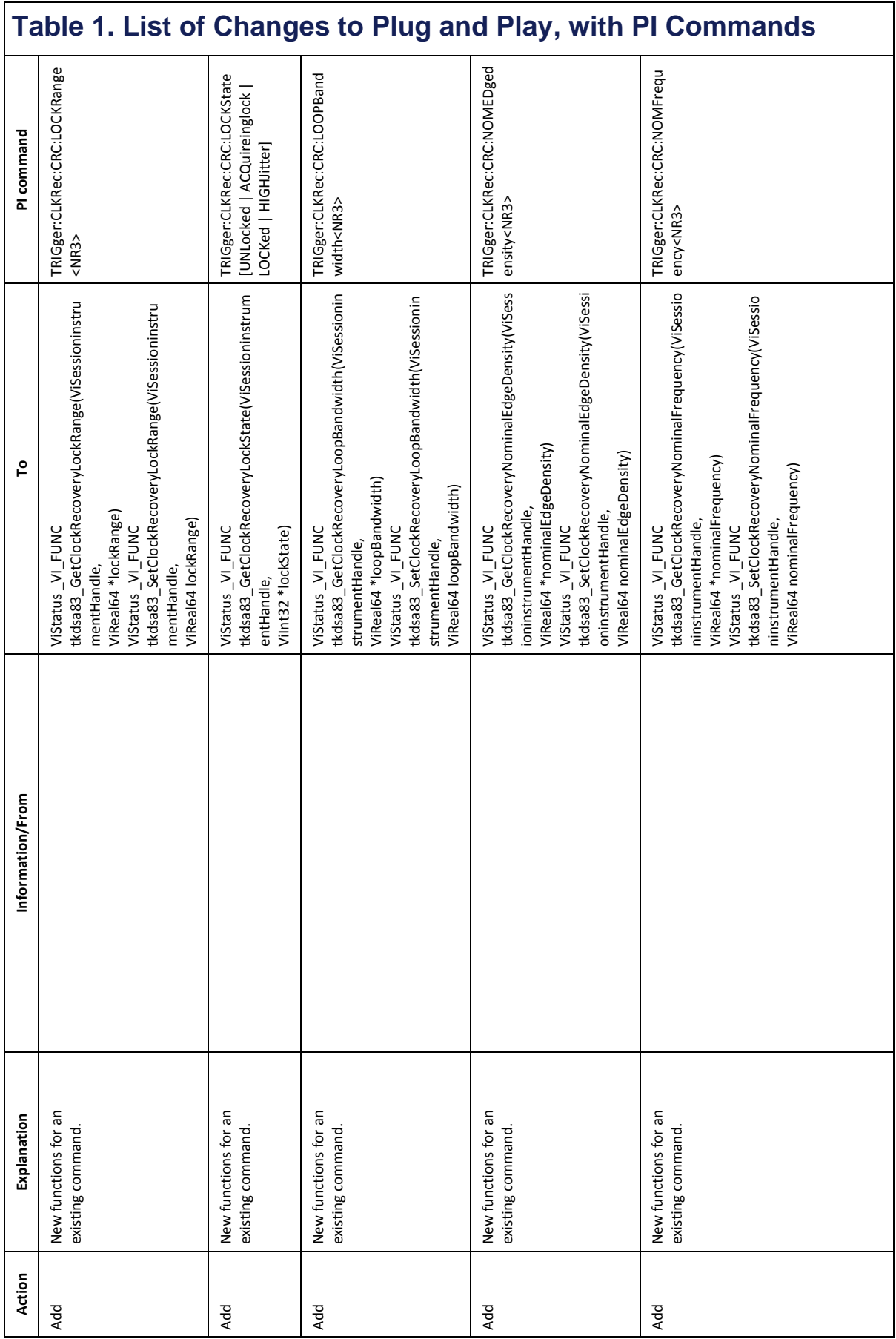

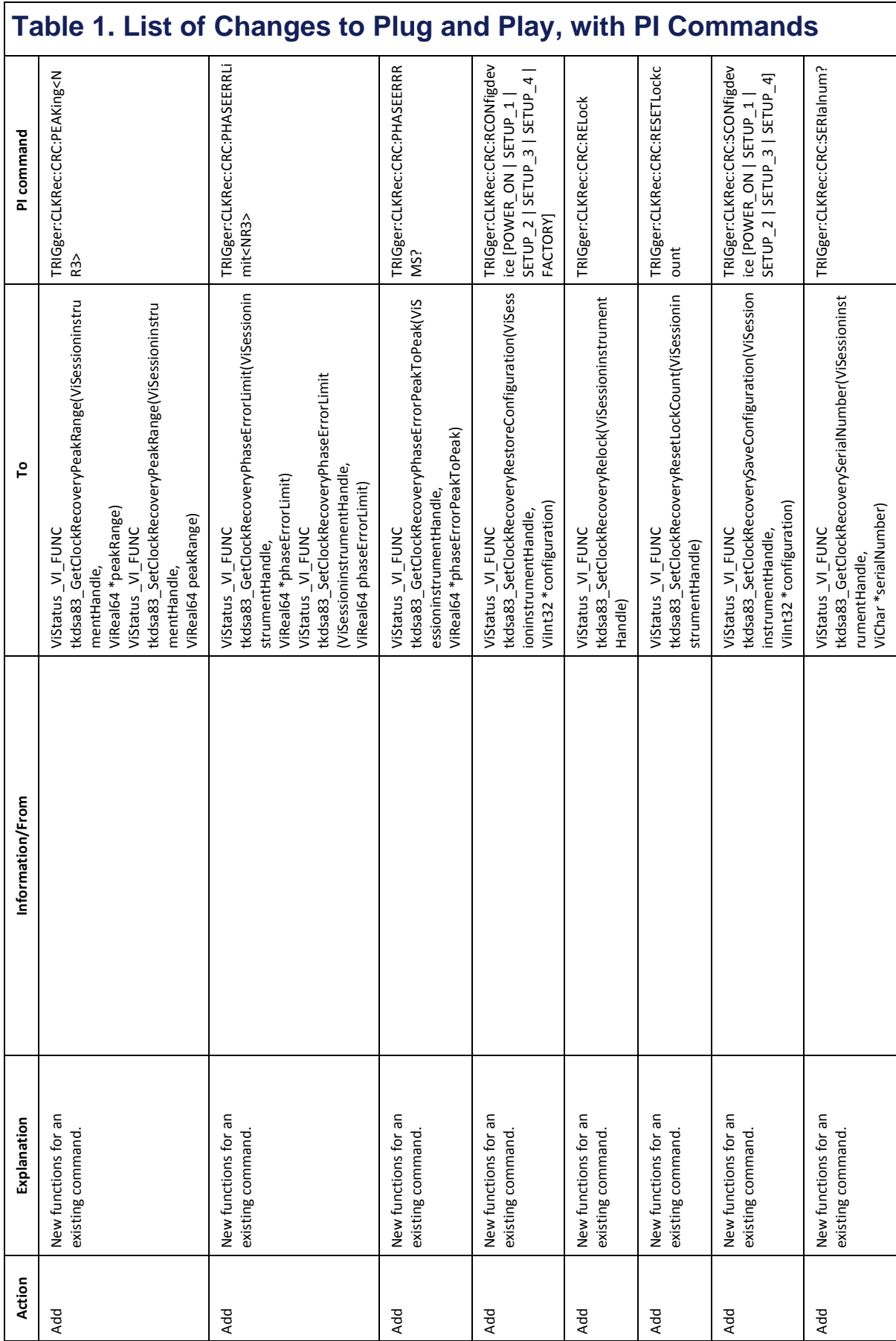

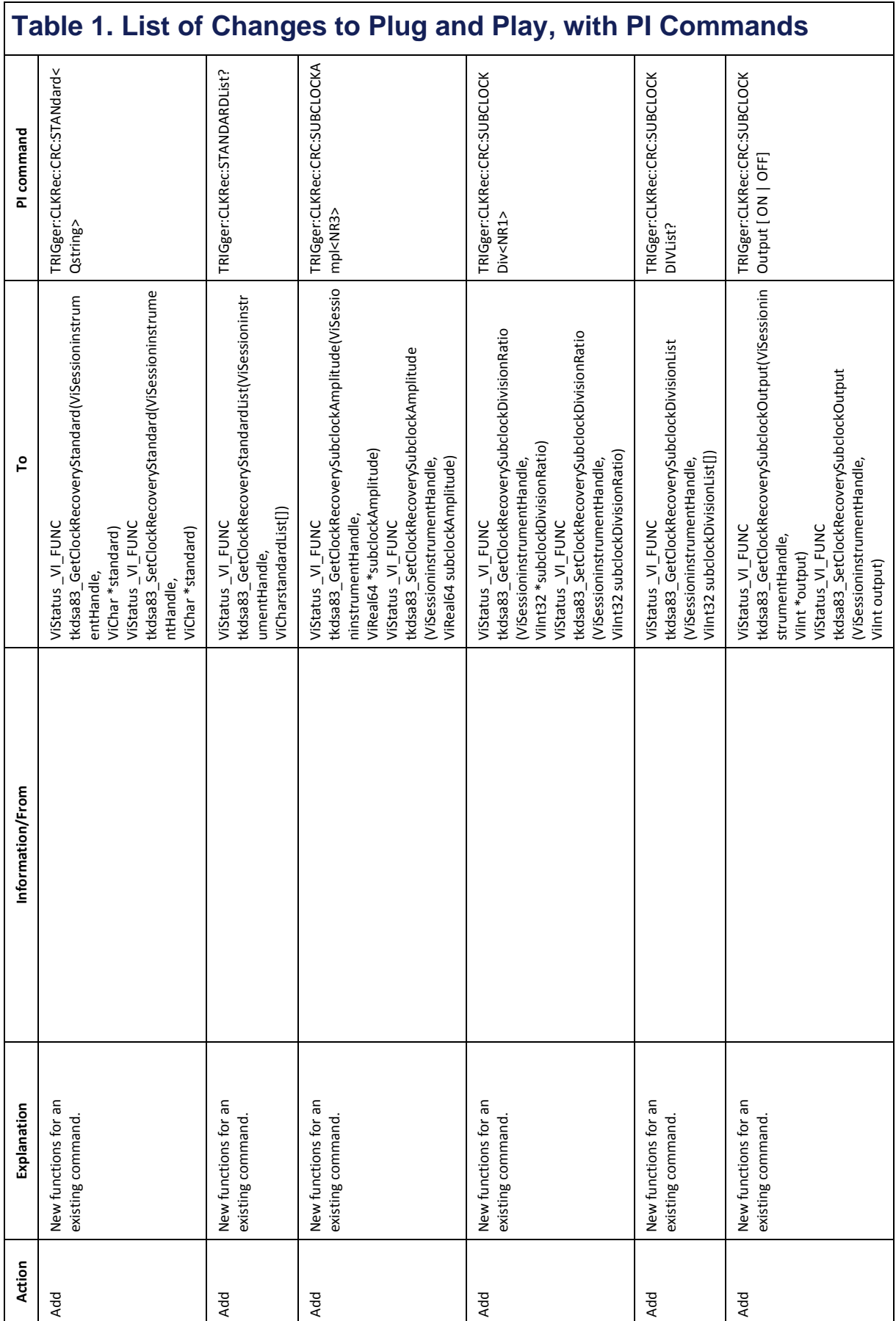

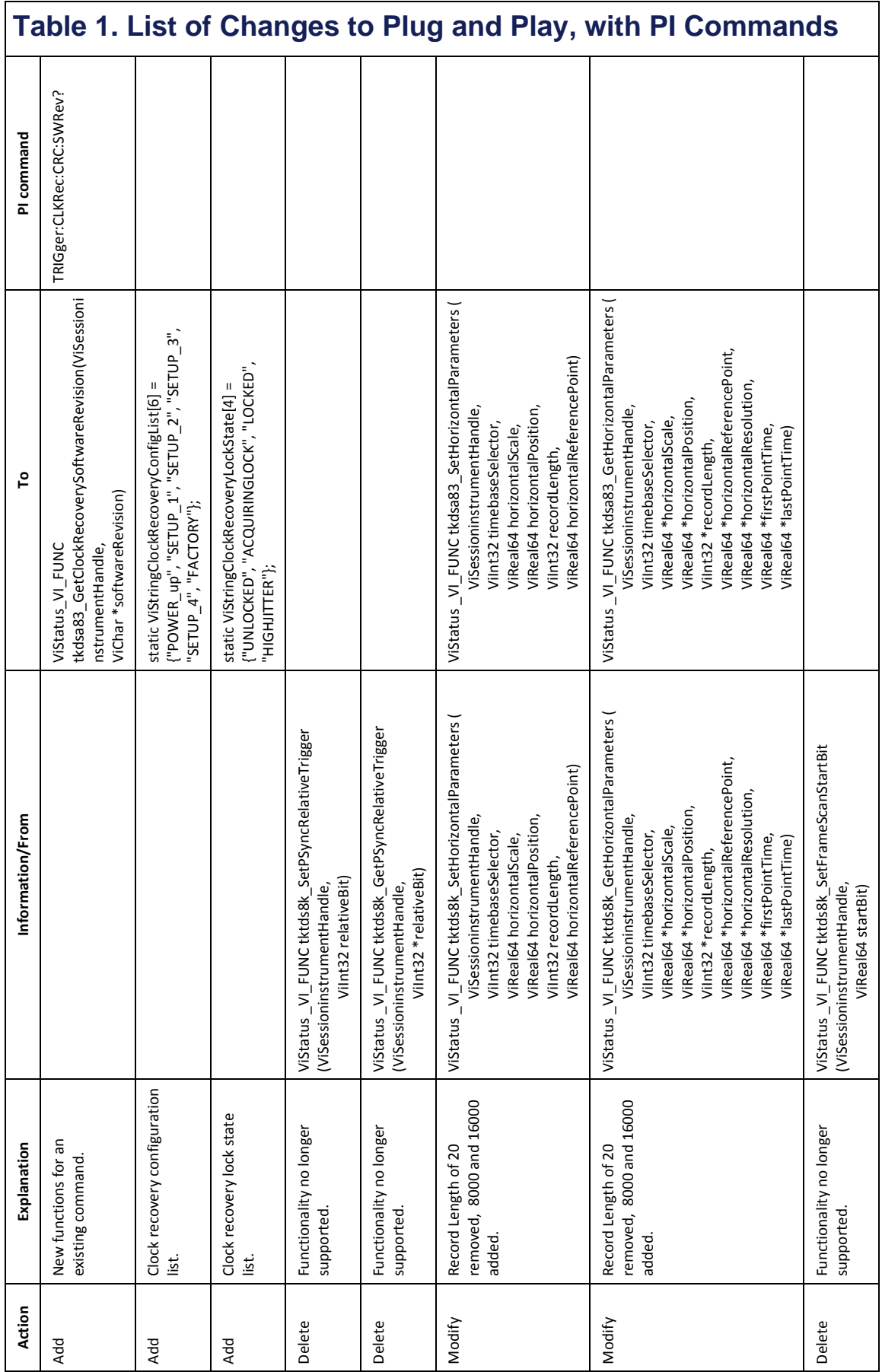

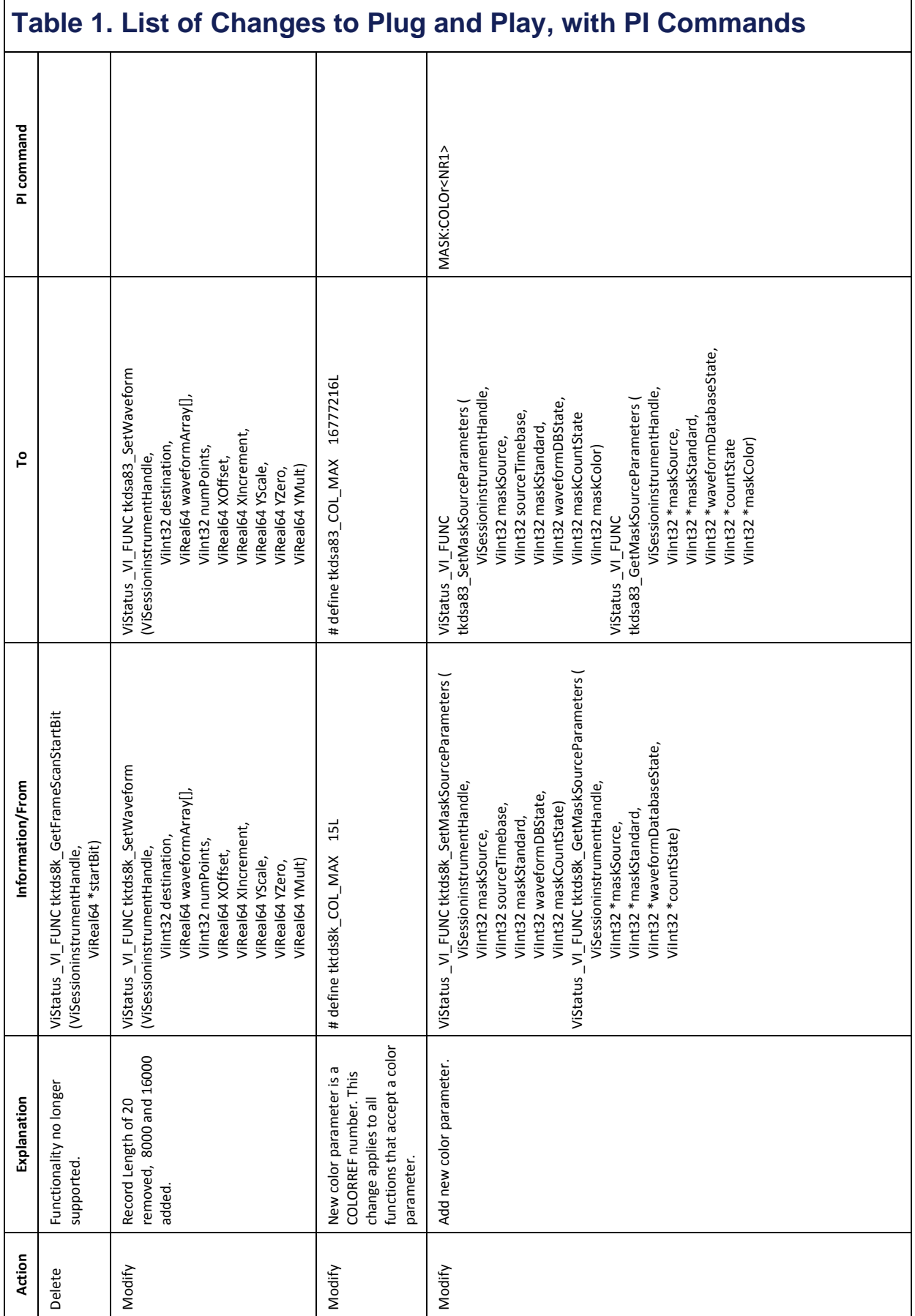

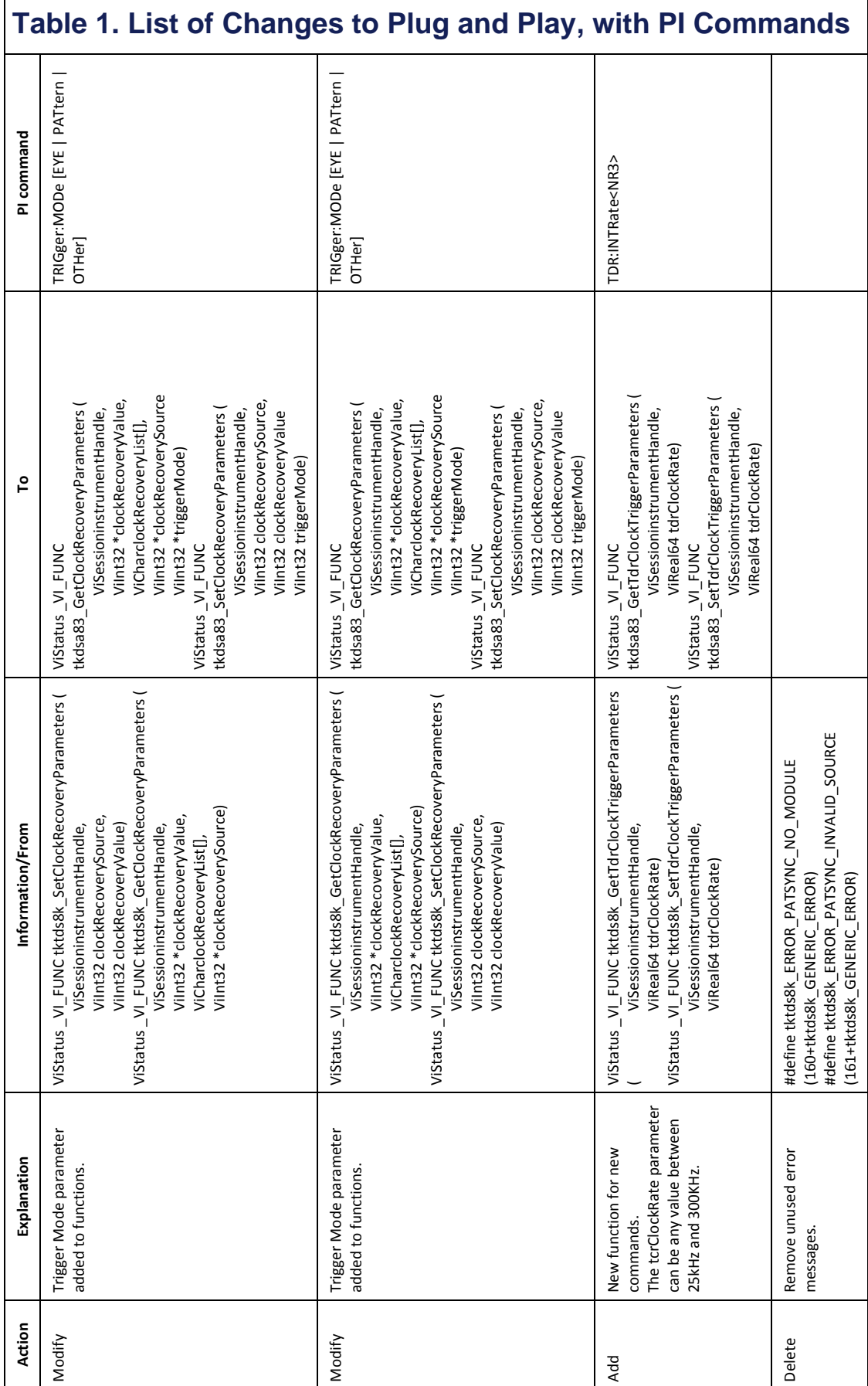

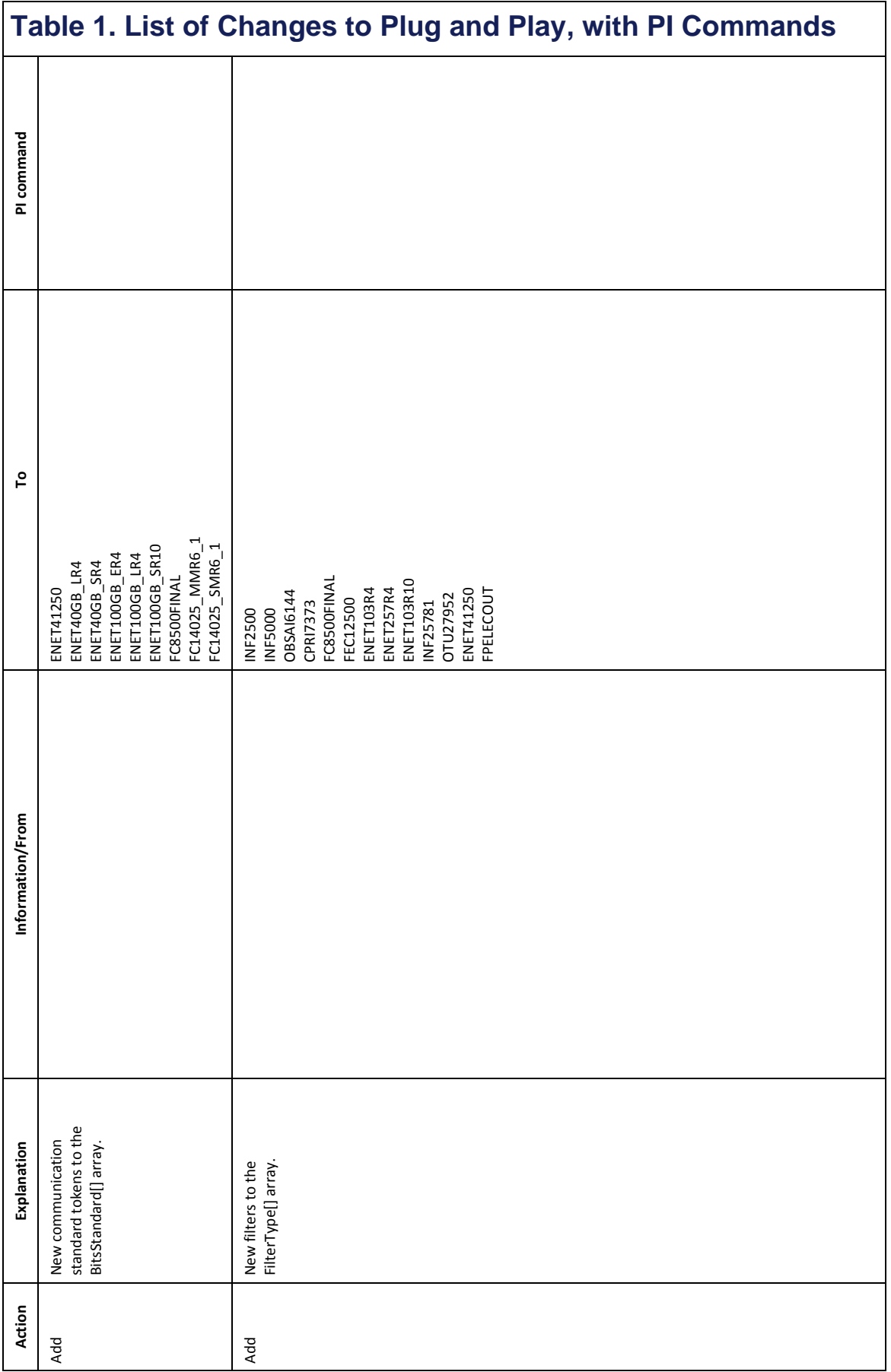

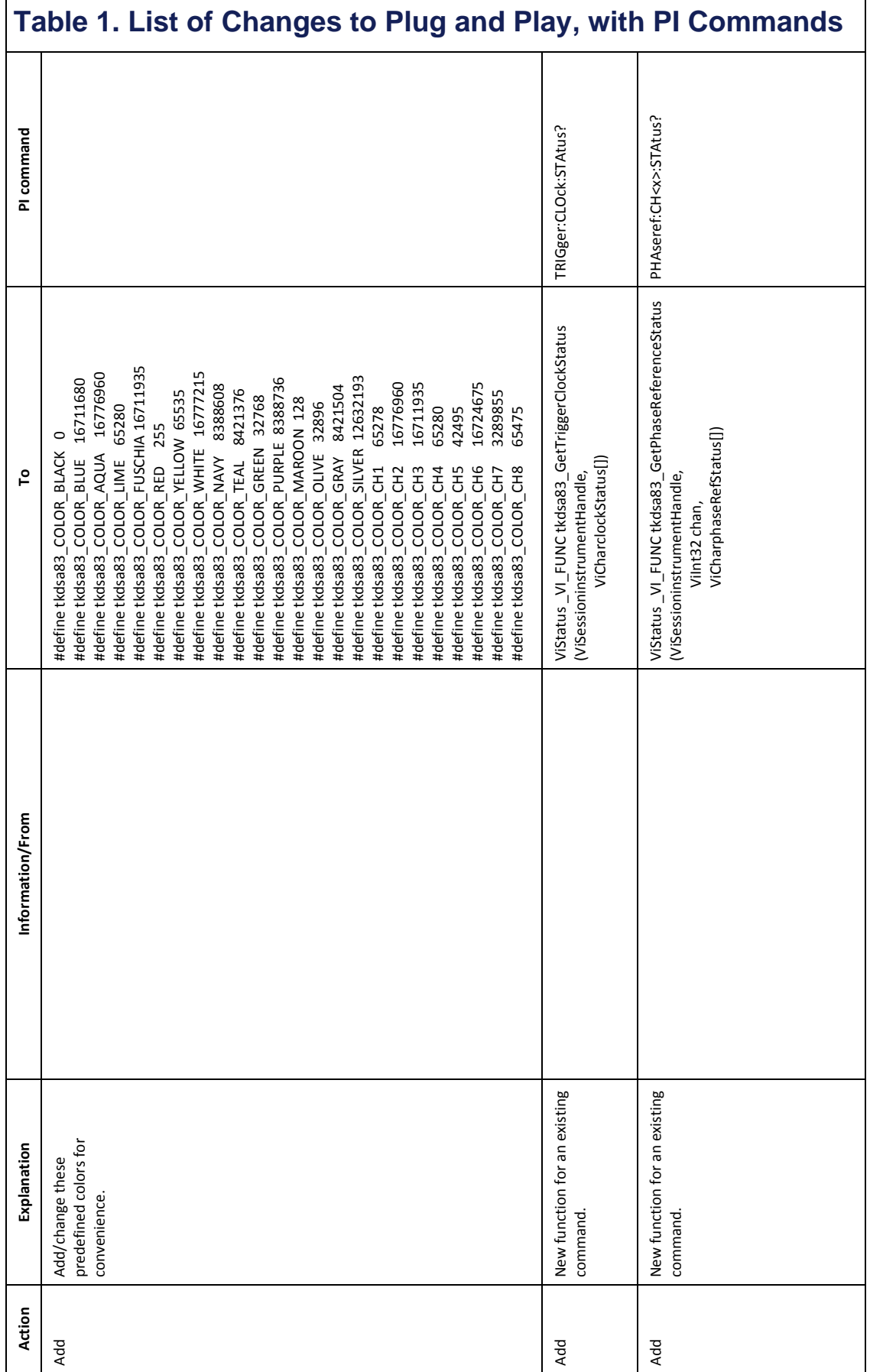

## **Table 2. List of PI Commands added to the DSA8300**

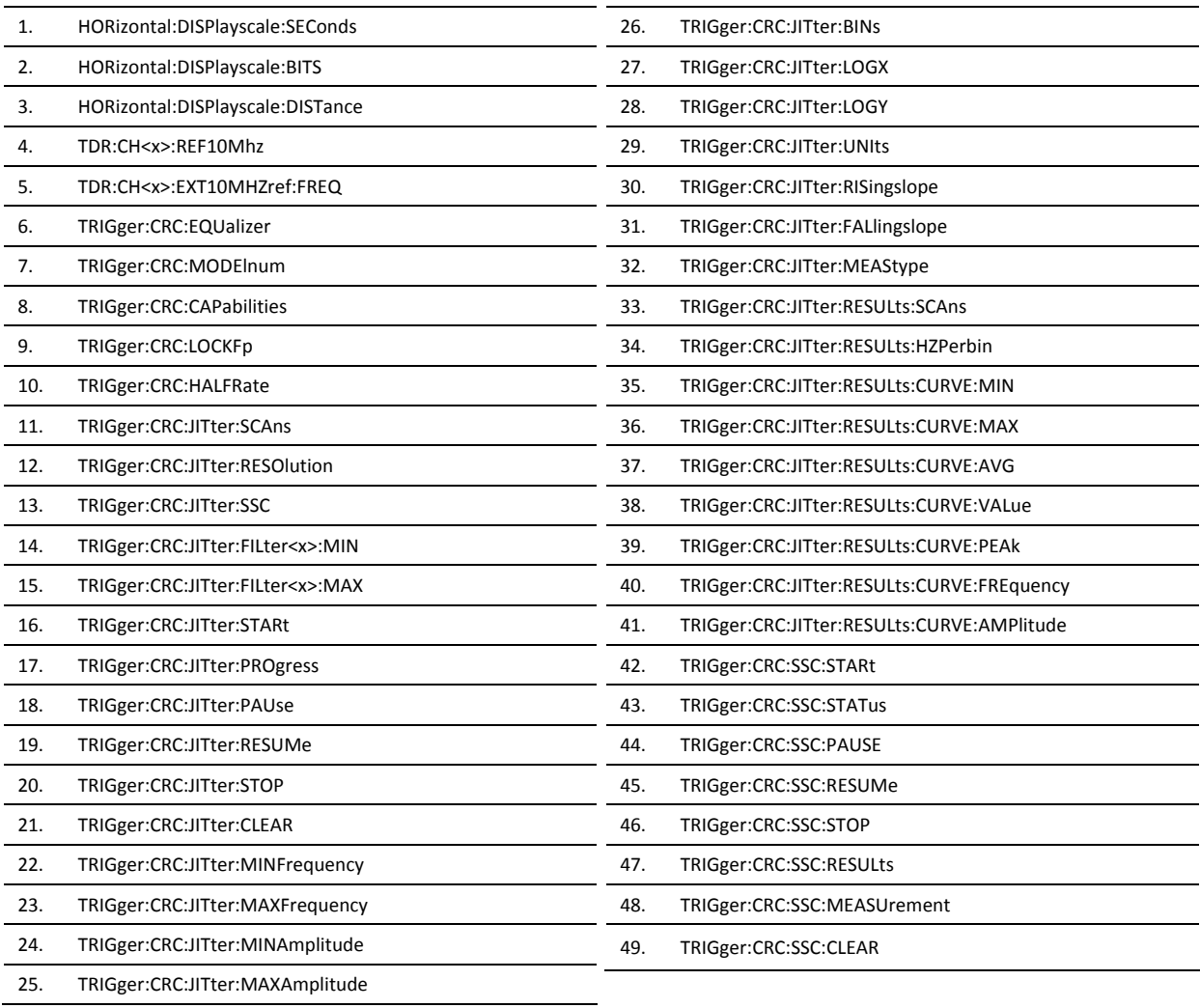

### **Table 3. List of PI Commands Not Included with DSA8300**

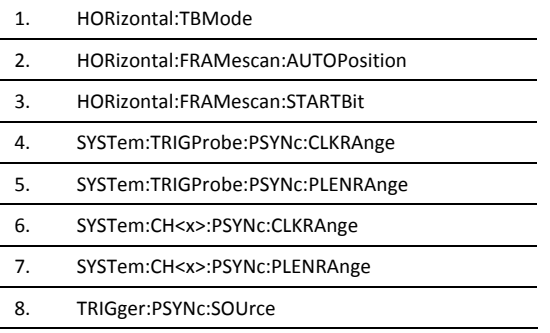

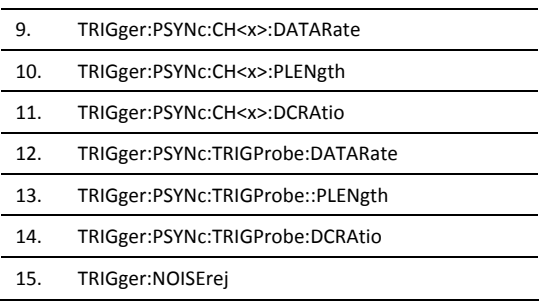

# **Table 4. List of PI Commands Modified in DSA8300**

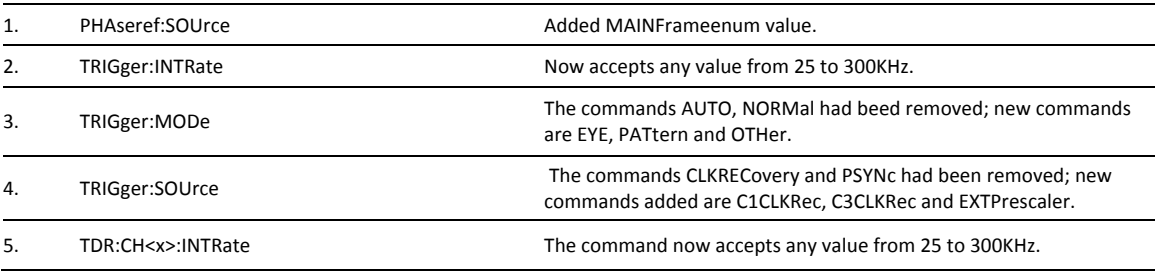